## Parallel and distributed calculations supported and managed by relational database.

## **Piotr Oramus**

Department for Information Technology, Faculty of Physics, Astronomy and Applied Computer Science

> Jagiellonian University Reymonta 4, 30-059 Krakow, Poland

> > e-mail: piotr.oramus@uj.edu.pl

#### We can use many computers to perform our calculations

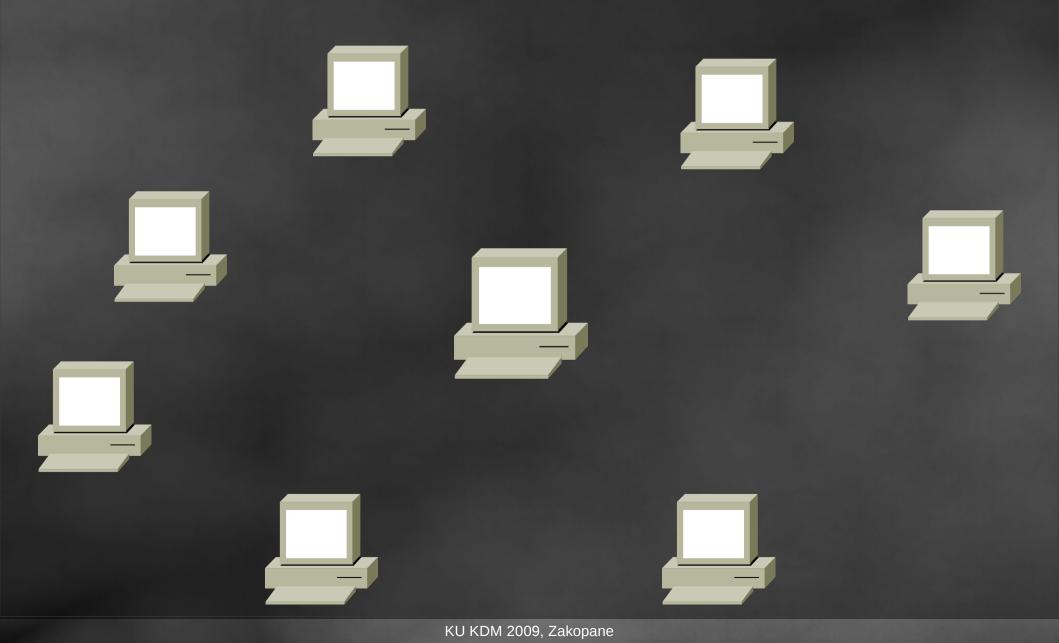

#### How to use them efficiently ? How to perform parallel tasks ?

# Parallel computing

#### How do we use computers ? Single program + multiple data Multiple program + multiple data

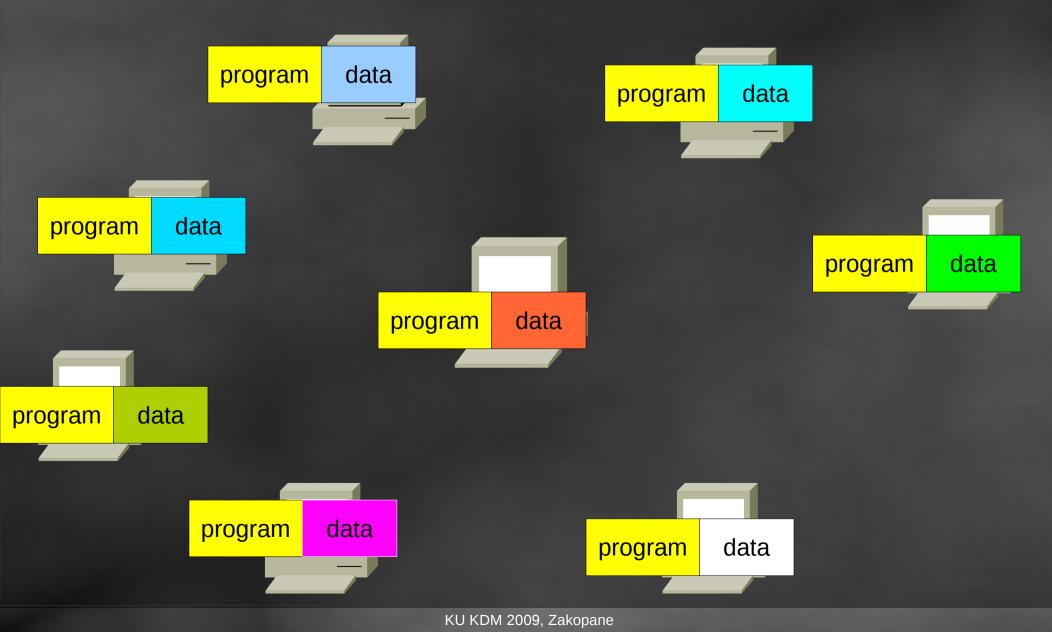

4

#### How do we use computers ? Single program + multiple data Multiple program + multiple data

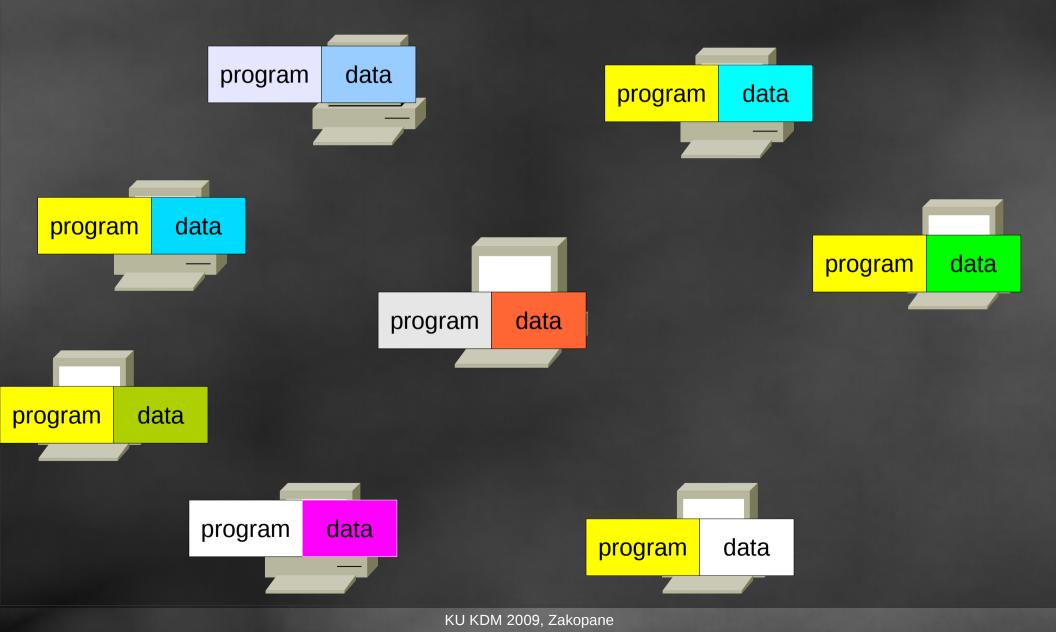

#### What is missing ? How to communicate with the program?

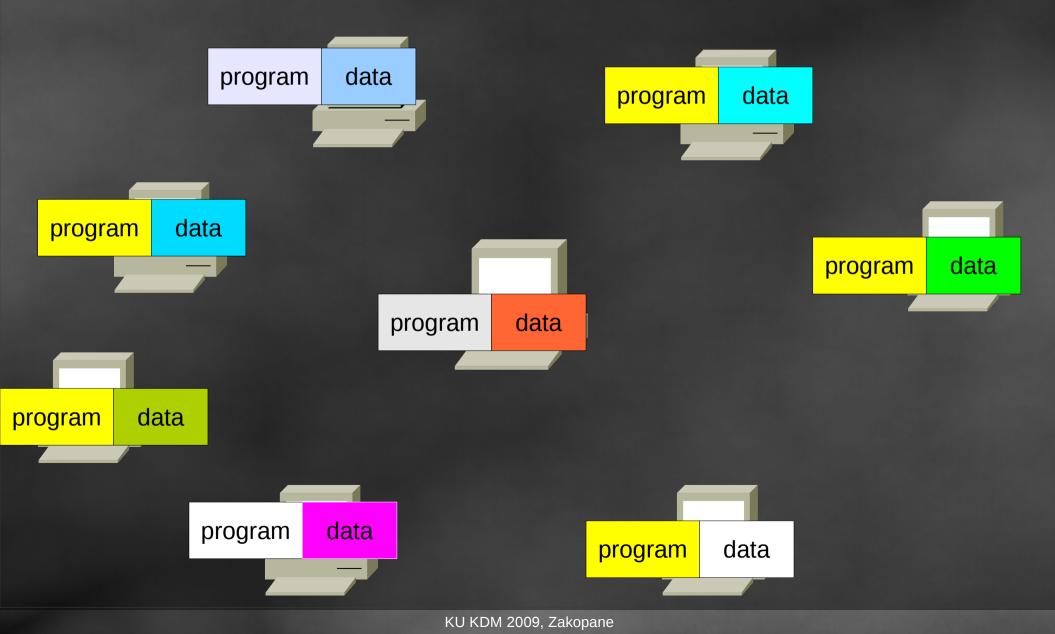

#### What is missing ? How to communicate with the program?

## We do not communicate with our programs. We do communicate with "file-system"..

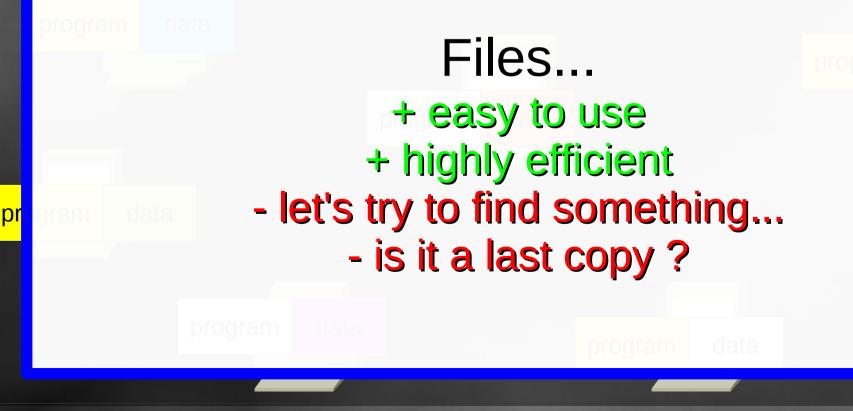

#### We can use **D**ata **B**ase **M**anagement **S**ystem !!! We do not have to use files, at all...

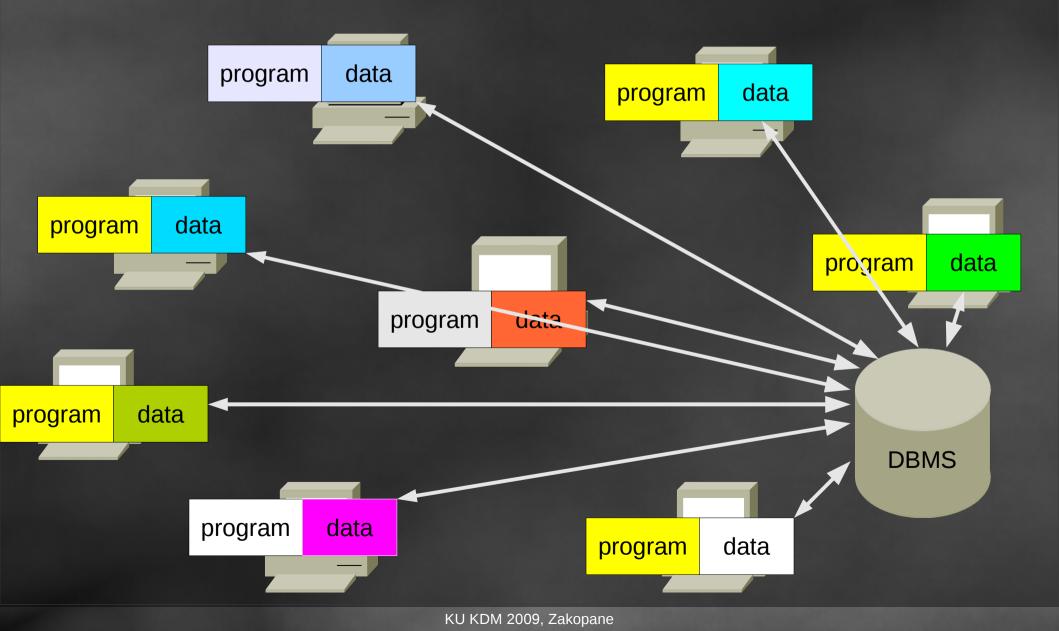

Relational database E.g. MySQL, SQLite, PostgreSQL, Oracle 9

Relational database keeps data in tables (relations) data + structure = data base

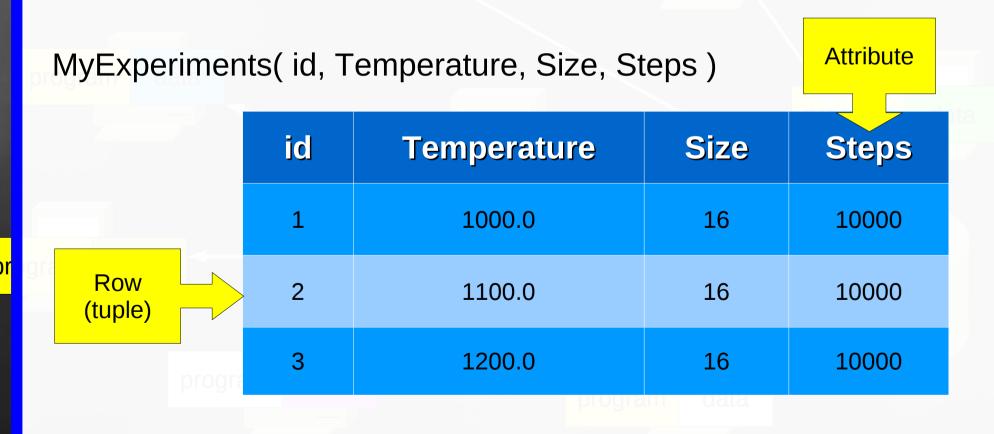

How to exchange data with the relational database? MySQL + MySQL++

10

### MySQL++ and Specialized SQL Structures

```
Relation:
MyExperiments( id, Temperature, Size, Steps )
Macro:
sql_create_4( MyExperiments, 1, 4,
    mysqlpp::sql_sql_int_unsigned, id,
    mysqlpp::sql_double, Temperature,
    mysqlpp::sql_sql_int_unsigned, Size,
    mysqlpp::sql_sql_int_unsigned, Steps );
```

```
C++ code:
mysqlpp::Query query = [....];
query << "select * from MyExperiments where Size > 10";
vector< MyExperiments > res;
query.storein(res);
```

#### The system

|       |            | HOSTS         |   |             |       |            |            |  |  |  |  |
|-------|------------|---------------|---|-------------|-------|------------|------------|--|--|--|--|
|       | host       | host_id ho    |   | stname      | role  |            | timestamp  |  |  |  |  |
|       |            |               |   |             |       |            |            |  |  |  |  |
|       |            |               |   |             |       |            |            |  |  |  |  |
|       |            |               |   |             |       |            |            |  |  |  |  |
|       |            |               |   |             |       |            |            |  |  |  |  |
|       |            |               |   |             |       |            |            |  |  |  |  |
|       |            | EXPERIMENTS   |   |             |       |            |            |  |  |  |  |
|       | exper      | experiment_id |   | l host_id   |       | parameters |            |  |  |  |  |
|       |            |               |   |             |       |            |            |  |  |  |  |
|       |            |               |   |             |       |            |            |  |  |  |  |
|       |            |               |   |             |       |            |            |  |  |  |  |
|       |            |               |   | <b>JOBS</b> |       |            |            |  |  |  |  |
| job_i | d experin  | nent_id       | ł | nost_id     | statu | S          | parameters |  |  |  |  |
|       |            |               |   |             |       |            |            |  |  |  |  |
|       |            |               |   |             |       |            |            |  |  |  |  |
|       |            |               |   |             |       |            |            |  |  |  |  |
|       | R          | RESULTS       |   |             |       |            |            |  |  |  |  |
|       | job_id res |               |   | lts         |       |            |            |  |  |  |  |
|       |            |               |   |             |       |            |            |  |  |  |  |
|       |            |               |   |             |       |            |            |  |  |  |  |

Piotr Oramus: Parallel and distributed calculations supported and managed by relational database

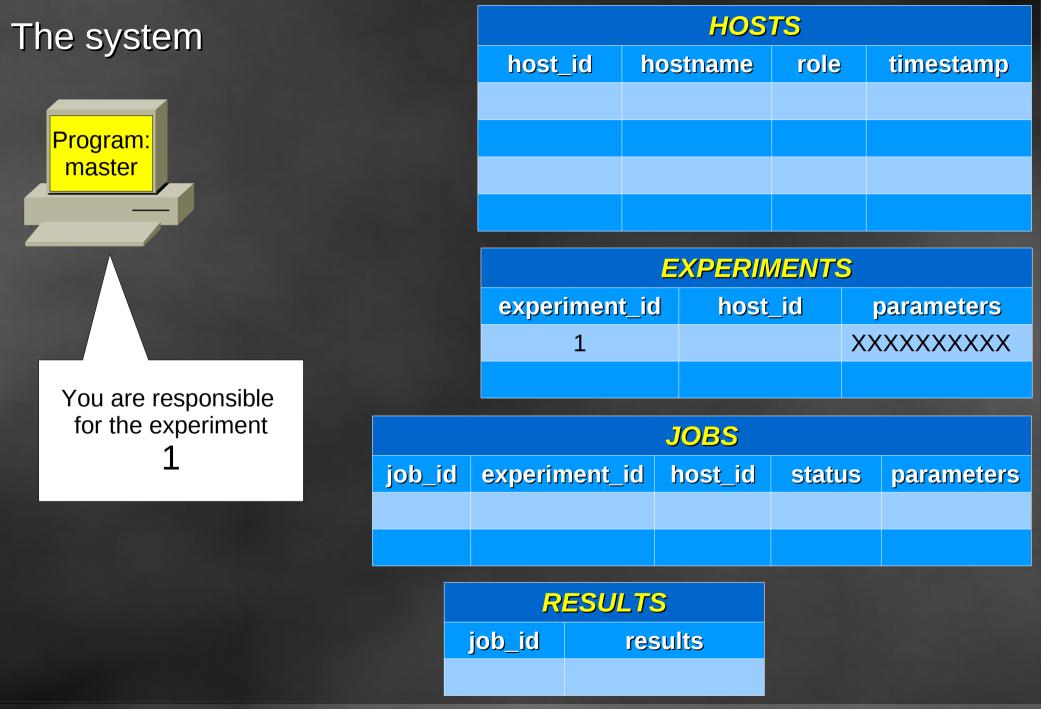

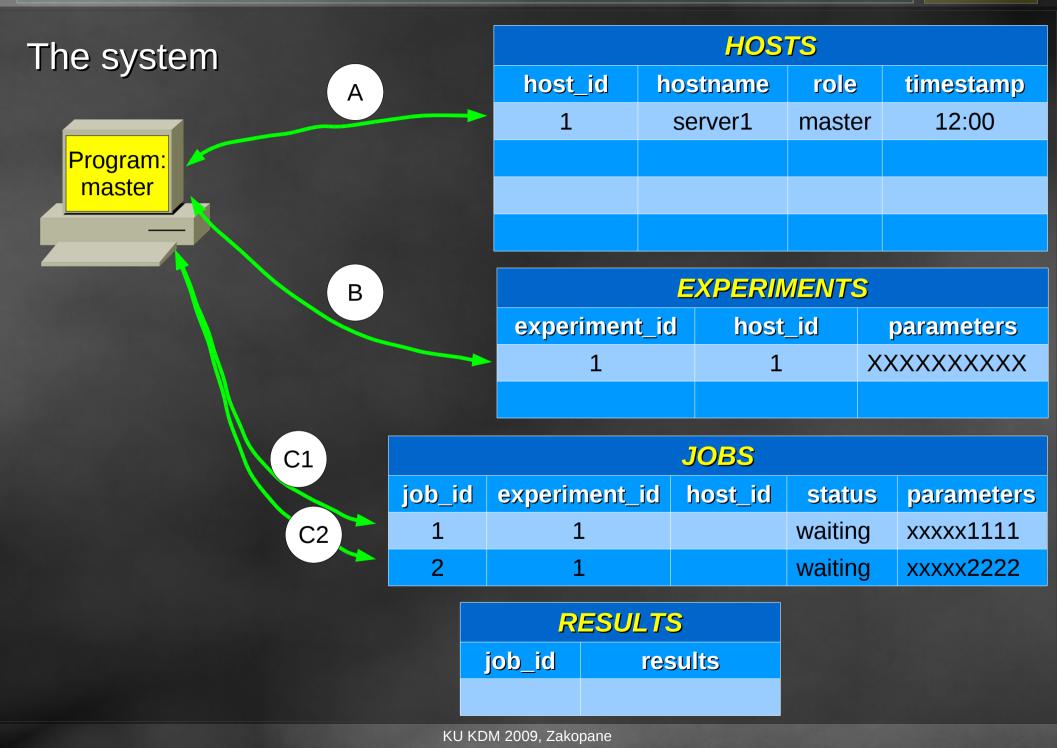

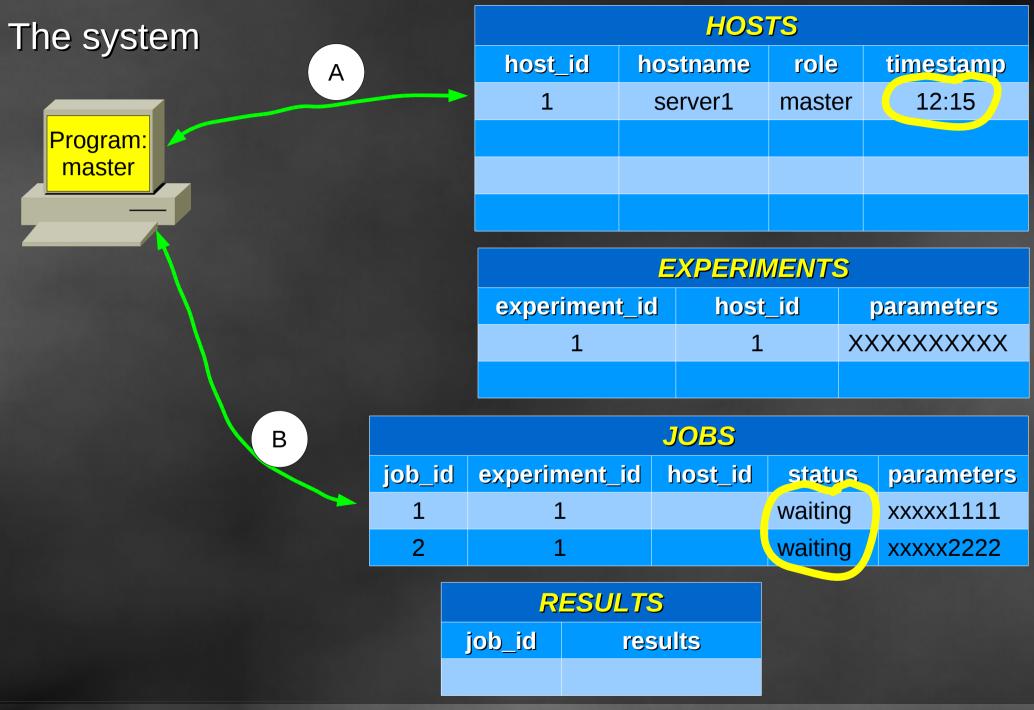

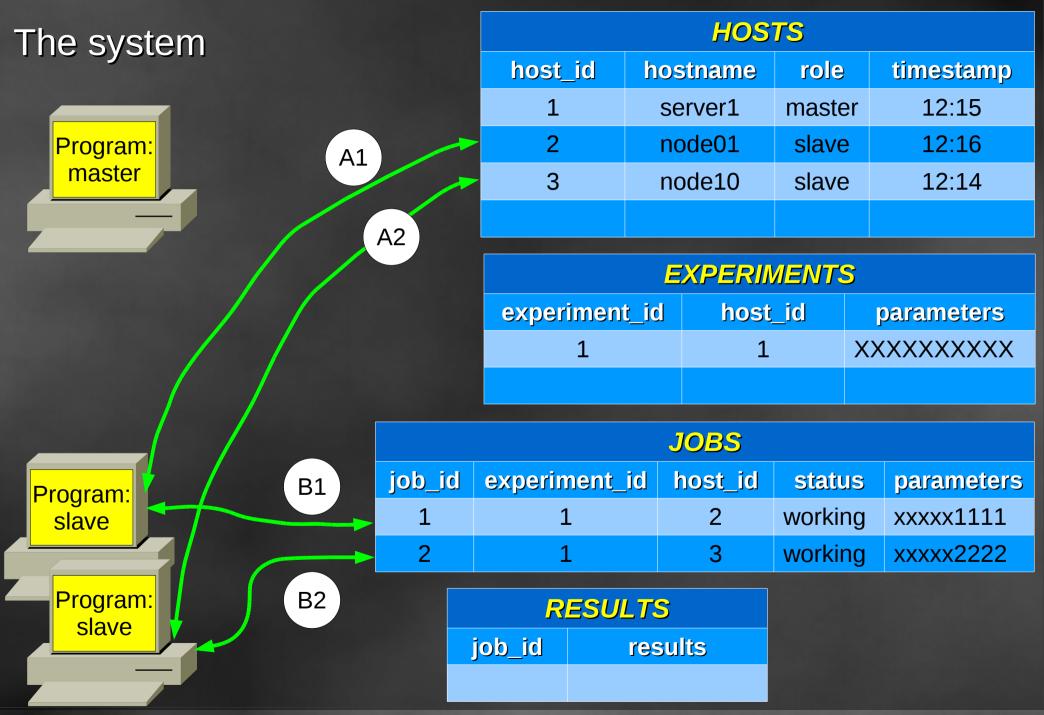

Piotr Oramus: Parallel and distributed calculations supported and managed by relational database

16

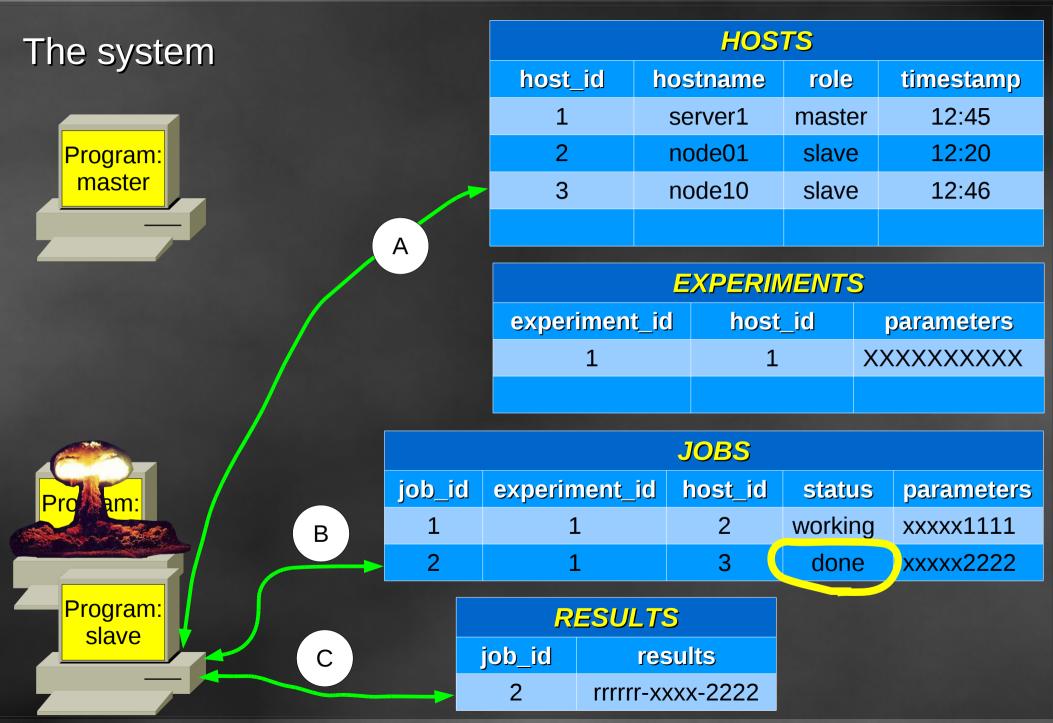

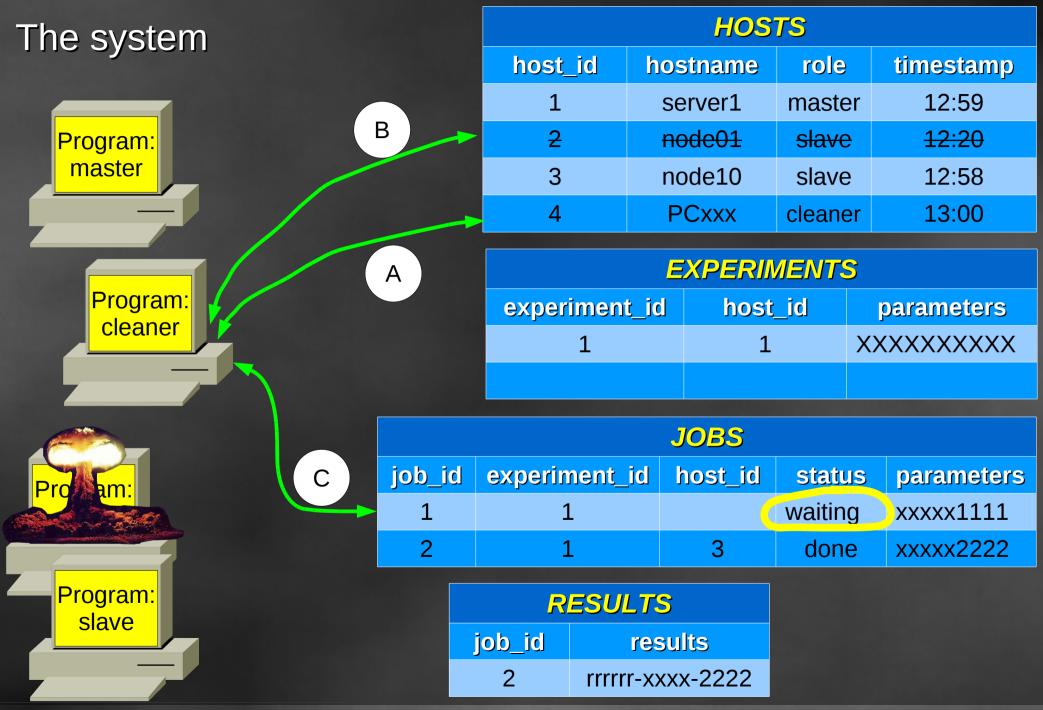

Piotr Oramus: Parallel and distributed calculations supported and managed by relational database

18

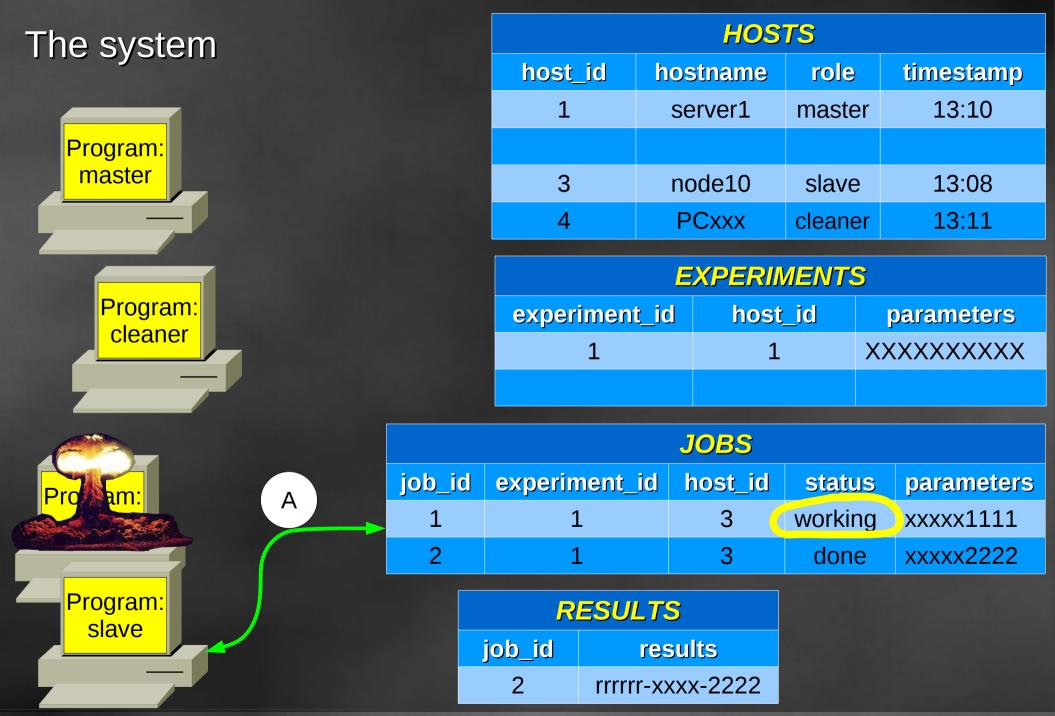

System can perform simultaneously several different tasks We can start several master programs...

19

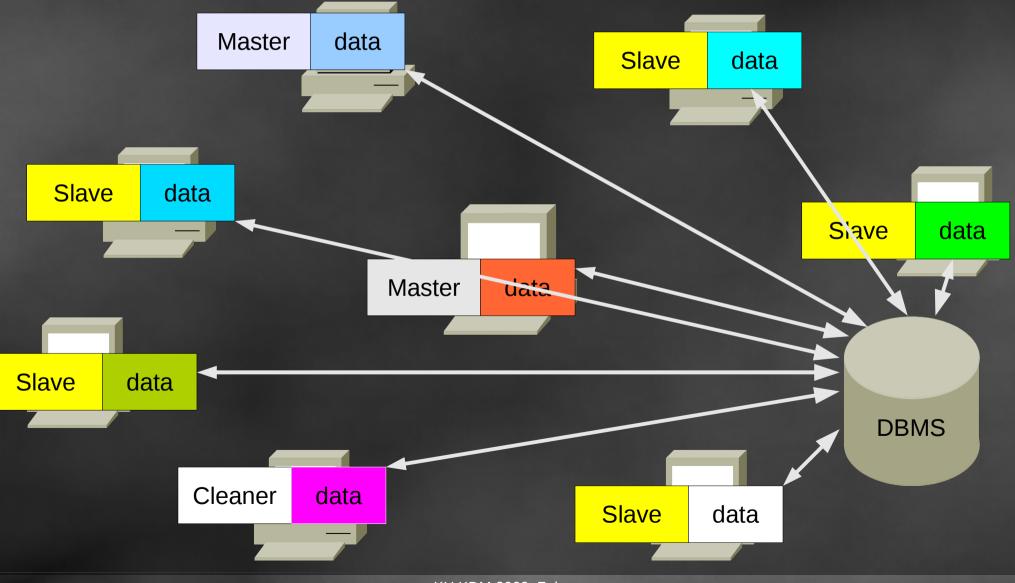

Application: Optimization by means of Parallel Genetic Algorithm

#### Master generates initial chromosome population

#### **Slaves** calculate chromosome evaluation

Master generates next generation (selection, crossover and mutation)

#### **Slaves** calculate chromosome evaluation

#### HOSTS relation:

21

| +   | hostname           | role    | status  | up_time       | timestamp           |
|-----|--------------------|---------|---------|---------------|---------------------|
| +   | ztis5.if.uj.edu.pl | master  | waiting |               | 2009-03-05 12:03:32 |
| 222 | pc1                | slave   | working | 554002.773231 | 2009-03-05 12:03:32 |
|     | mars47             | slave   | working | 552981.694843 | 2009-03-05 12:03:28 |
|     | mars41             | slave   | working | 552973.877192 | 2009-03-05 12:03:20 |
| 233 | mars37             | slave   | working | 544630.061523 | 2009-03-05 12:03:28 |
| 242 | mars36             | slave   | working | 544628.034187 | 2009-03-05 12:03:28 |
| 243 | mars37             | slave   | working | 544631.523268 | 2009-03-05 12:03:20 |
| 245 | mars36             | slave   | working | 544625.306000 | 2009-03-05 12:03:26 |
| 245 | mars35             | slave   | working | 544610.998289 | 2009-03-05 12:03:20 |
| 240 | mars43             | slave   | working | 543725.967278 | 2009-03-05 12:03:18 |
| 248 | mars43             | slave   | working | 543709.426398 | 2009-03-05 12:03:18 |
| 249 | mars43             | slave   | working | 543672.438118 | 2009-03-05 12:03:16 |
|     | mars50             | slave   | working | 543663.246544 | 2009-03-05 12:03:10 |
|     |                    |         |         |               |                     |
|     | mars49             | slave   | working |               | 2009-03-05 12:03:32 |
| 254 | mars39             | slave   | working | 543607.092386 | 2009-03-05 12:03:15 |
| 255 | mars41             | slave   | working | 543596.116262 | 2009-03-05 12:03:20 |
| 262 | pc4                | slave   | working | 245031.627156 | 2009-03-05 12:03:08 |
| 263 | ztis5.if.uj.edu.pl | master  | waiting | 219923.809201 | 2009-03-05 12:03:26 |
| 264 | ciserv             | slave   | working | 219829.137327 | 2009-03-05 12:03:20 |
| 265 | pc6                | slave   | working | 219756.796865 | 2009-03-05 12:03:10 |
| 266 | ztis5.if.uj.edu.pl | cleaner | working | 136026.507011 | 2009-03-05 12:02:31 |
| 267 | pc3                | slave   | working | 37724.719792  | 2009-03-05 12:03:07 |
| 268 | pc5                | slave   | working | 37700.237025  | 2009-03-05 12:02:56 |

\_ \_ \_ \_ + \_ \_ \_ \_ \_ \_ \_ \_ \_ \_ \_

## Neural network ensemble

22

## The same test patterns The best results:

Single neural networks : 2537 wrongly classified patterns Ensemble composed of 15 NN : 355 wrongly classified patterns